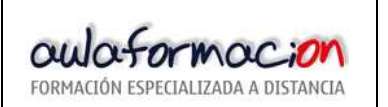

# **DIAGRAMA DE PARETO**

#### **1. DESCRIPCION y USO.**

El DIAGRAMA DE PARETO es una forma especial de gráfico de barras verticales que ayuda a determinar qué problemas resolver y en qué orden. El hecho de hacer un Diagrama de Pareto basado en Hojas de Inspección o en otras formas de recolección de datos nos ayuda a dirigir nuestra atención y esfuerzos a los problemas realmente importantes.

Utilice el DIAGRAMA DE PARETO cuando necesite mostrar la importancia relativa de todos los problemas o condiciones a fin de seleccionar el punto de inicio para la solución de problemas o para la identificación de la causa fundamental de un problema.

#### **2. METODOLOGIA.**

Pasos para la elaboración de un DIAGRAMA DE PARETO:

1.- Seleccione los problemas a ser comparados y ordénelos por categorías utilizando para ello datos ya recolectados (hoja de inspección, etc.) o la tormenta de ideas.

2.- Seleccione la unidad de medición del patrón de comparación (por ejemplo: coste anual, frecuencia, N° de defectos, etc.) r comparados y ordénelos por categorías<br>etc.) o la tormenta de ideas.<br>ión del patrón de comparación (por ejemp<br>o a ser estudiado (por ejemplo: 8 horas, 5

3.- Seleccione el período de tiempo a ser estudiado (por ejemplo: 8 horas, 5 días, 4 semanas, etc.)

4.- Reúna los datos necesarios de cada categoría; por ejemplo, "El defecto A ocurrió X veces en los últimos 6 meses", o bien "El defecto S costó X cantidad en los últimos 6 meses", etc.

5.- Compare la frecuencia o coste de cada categoría respecto a las demás, por ejemplo: "El defecto A ocurrió 75 veces; el defecto B ocurrió 107 veces el defecto C ocurrió 35 veces", o bien "El coste anual del defecto A es de 10.500€ y el del defecto B es de 650€".

6.- Enumere en orden decreciente de frecuencia o coste y de izquierda a derecha sobre el eje horizontal las diferentes categorías; las categorías que contengan menos artículos pueden ser combinadas en la categoría "otros" la cual es colocada en el extremo derecho de la clasificación.

7.- Arriba de cada categoría o clasificación dibuje una barra cuya altura represente la frecuencia o coste de esa clasificación.

Frecuentemente, los datos de las frecuencias o costes de las categorías se representan en el eje vertical izquierdo, y su respectivo porcentaje en el eje vertical derecho. Asegúrese de que los ejes están a escala; por ejemplo: 100% de la escala del eje vertical derecho equivale al coste o a la frecuencia total representada en el eje vertical izquierdo; el 50% a la mitad, etc. mas de recolección de datos nos ayuda a dirigir nuestra atención y esfuerzos a los problemas realmente<br>IIBAGRAMA DE PARETO cuando necesite mostrar la importancia relativa de todos los problemas o<br>IDAGRAMA DE PARETO cuando

Desde la esquina superior derecha de la barra más alta y moviéndose de izquierda a derecha a través de las categorías se puede trazar una línea que nos muestre la frecuencia acumulada de las categorías.

**3. EJEMPLO.** 

DEFECTOS ENCONTRADOS EN UNA INSPECCION DE PROCESO

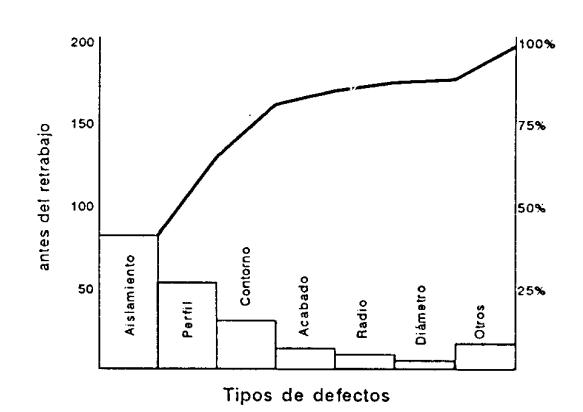

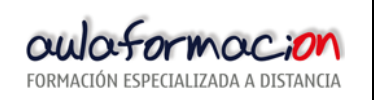

### **4. CONSEJOS UTILES.**

•. Utilice el sentido común: los sucesos más frecuentes o más costosos no son siempre los más importantes: por ejemplo: dos accidentes fatales requieren más atención que 100 cortaduras en los dedos.

•. Marque el diagrama claramente para mostrar el patrón de medición.

## **5. FORMATO.**

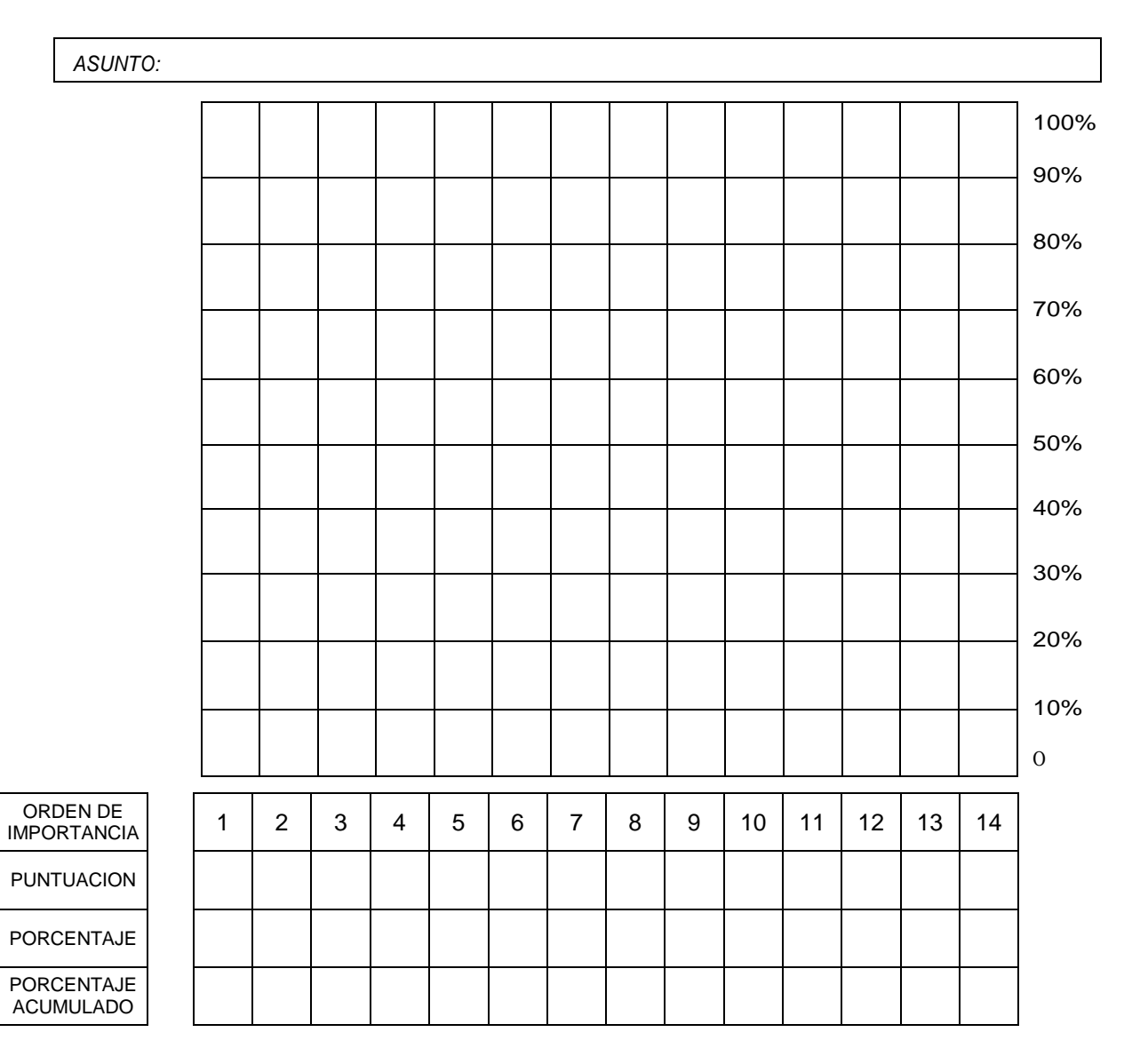